# **CCF NOI Online 2022**

## 提高级

#### **时间:**2022 **年** 3 **月** 26 **日** 8:30 *∼* 12:00

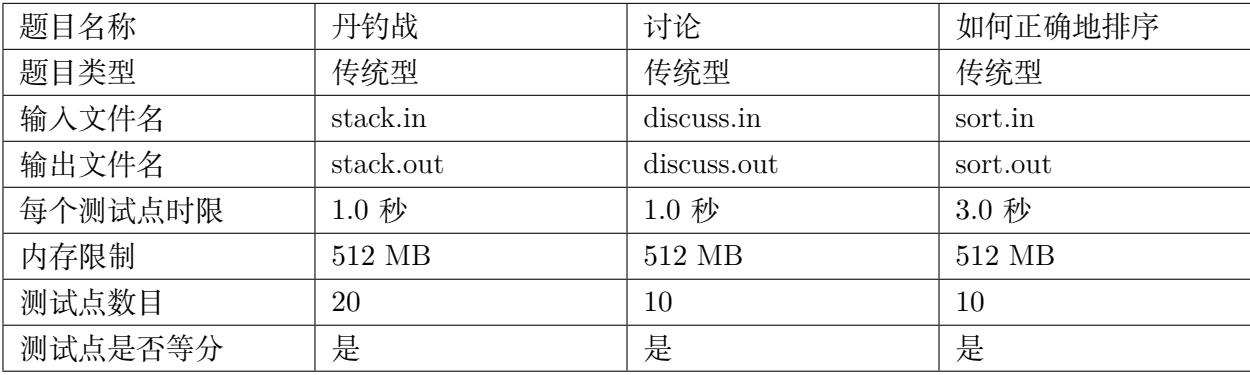

提交源程序文件名

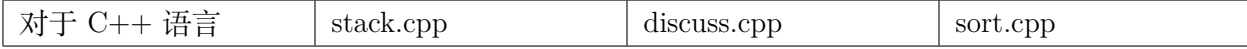

编译选项

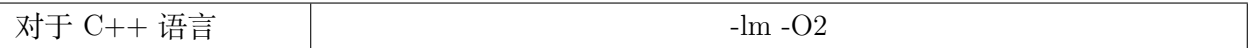

#### **注意事项**

- 1. 文件名(程序名和输入输出文件名)必须使用英文小写。
- 2. C/C++ 中函数 main() 的返回值类型必须是 int, 程序正常结束时的返回值必须是 0。
- 3. 提交的程序代码文件的放置位置请参考各省的具体要求。
- 4. 因违反以上三点而出现的错误或问题,申述时一律不予受理。
- 5. 若无特殊说明, 结果的比较方式为全文比较(过滤行末空格及文末回车)。
- 6. 程序可使用的栈空间内存限制与题目的内存限制一致。
- 7. 全国统一评测时采用的机器配置为:Inter(R) Core(TM) i7-8700K CPU @3.70GHz,内存 32GB。 上述时限以此配置为准。
- 8. 只提供 Linux 格式附加样例文件。
- 9. 评测在当前最新公布的 NOI Linux 下进行,各语言的编译器版本以此为准。

## **丹钓战(**stack**)**

#### **【题目描述】**

有 *n* 个二元组 (*a<sup>i</sup> , bi*),编号为 1 到 *n*。

有一个初始为空的栈  $S$ ,向其中加入元素 ( $a_i, b_i$ ) 时,先不断弹出栈顶元素直至栈空或栈顶元素  $(a_i, b_i)$  满足  $a_i \neq a_j$  且  $b_i < b_j$ , 然后再将其加入栈中。

如果一个二元组入栈后栈内只有这一个元素, 则称该二元组是"成功的"。

有 *q* 个询问 [*l<sup>i</sup> , r<sup>i</sup>* ],表示若将编号在 [*l<sup>i</sup> , r<sup>i</sup>* ] 中的二元组按编号从小到大依次入栈,会有多少个二 元组是"成功的"。

询问之间相互独立。

#### **【输入格式】**

从文件 *stack.in* 中读入数据。 第一行两个正整数 *n, q*。 第二行 *n* 个正整数表示 *ai*。 第三行 *n* 个正整数表示 *bi*。 接下来  $q$  行,每行两个正整数  $l_i,r_i,$  表示一组询问。

#### **【输出格式】**

输出到文件 *stack.out* 中。 *q* 行,每行一个自然数表示一组询问的答案。

#### **【样例输入】**

```
10 4
3 1 3 1 2 3 3 2 1 1
10 10 2 9 7 5 4 7 6 1
1 4
7 8
7 10
1 8
```
#### **【样例输出】**

#### **【样例解释】**

以第一次询问 [1*,* 4] 为例。

一开始栈为 *{}*。

加入 1 号二元组后栈为 {(3,10)}, 栈中只有一个元素, 该二元组是"成功的"。

加入 2 号二元组 (1*,* 10) 时,栈顶的 (3*,* 10) 的 *b* 值不大于 2 号二元组的,因此弹栈。此时栈空,2 号二元组入栈,栈为 {(1,10)}, 该二元组是"成功的"。

加入 3 号二元组 (3, 2), 此时栈顶元素与之 a 值不同, b 值比它更大, 因而不需要弹栈, 直接将 3 号二元组入栈, 栈为 {(1,10), (3,2)}, 栈中有多个元素, 该二元组不是"成功的"。

加入 4 号二元组 (1*,* 9),此时栈顶元素 (3*,* 2) 的 *b* 值比它小,弹栈。弹栈后栈顶元素 (1*,* 10) 与 (1*,* 9) 的 *a* 值相同,继续弹栈。此时栈空,4 号二元组入栈,栈为 *{*(1*,* 9)*}*,该二元组是"成功的"。

共有 3 个二元组是"成功的",因而答案为 3。

#### **【样例 2,3,4】**

见选手目录下的 *stack/stack\*.in* 与 *stack/stack\*.ans* 。

#### **【数据范围与提示】**

对于所有测试点:  $1 \leq n, q \leq 5 \times 10^5$ ,  $1 \leq a_i, b_i \leq n$ ,  $1 \leq l_i \leq r_i \leq n$ . 每个测试点的具体限制见下表:

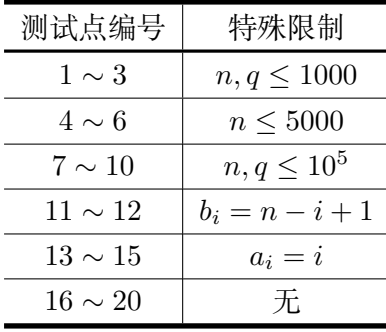

## **讨论(**discuss**)**

#### **【题目描述】**

有 *n* 个人正在打模拟赛,模拟赛有 *n* 道题目。

有两人都会的题目并且没有人会的题目包含另一个人时,两者之间才会讨论。

 $(\exists \forall \hat{x}) \in \hat{S}$  ,  $\forall \hat{y} \in \hat{S}$  ,  $\forall \hat{z} \in S$   $\forall \hat{z} \in S$   $\forall \hat{z} \in S$   $\forall \hat{z} \in S$   $\forall \hat{z} \in S$   $\forall \hat{z} \in S$   $\forall \hat{z} \in S$   $\forall \hat{z} \in S$   $\forall \hat{z} \in S$   $\forall \hat{z} \in S$   $\forall \hat{z} \in S$   $\forall \hat{z} \in S$   $\forall \hat{z} \in S$   $\forall \hat{z} \in S$ 人会讨论)

为了让模拟赛的效果更好,希望你可以找出一对会讨论的人或判断不存在。

#### **【输入格式】**

从文件 *discuss.in* 中读入数据。

第一行一个正整数 *T* 表示数据组数,对于每组数据:

第一行一个正整数 *n* 表示人数和题目数量。

接下来 *n* 行,第 *i* 行第一个自然数 *k<sup>i</sup>* 表示第 *i* 个人会 *k<sup>i</sup>* 道题。接下来 *k<sup>i</sup>* 个正整数,每个数 *x* 表示第 *i* 个人会第 *x* 道题。

#### **【输出格式】**

输出到文件 *discuss.out* 中。

对于每组数据:

如果没有会讨论的人,输出 NO。

否则第一行输出 YES,第二行输出两个正整数 *x* 和 *y*,表示第 *x* 人和第 *y* 人会讨论。 如果有多种方案,输出任意一种即可。

#### **【样例 1 输入】**

### **【样例 1 输出】**

NO YES 1 2

**【样例 2】**

见选手目录下的 *discuss/discuss2.in* 与 *discuss/discuss2.ans*。

#### **【数据范围与提示】**

对于所有测试点: 令一组数据中  $m = \sum k_i$ , 则  $1 \le T \le 5$ ,  $1 \le \sum n \le 10^6$ ,  $1 \le \sum m \le 2 \times 10^6$ ,  $0 \leq k_i \leq n$ 

每个测试点的具体限制见下表:

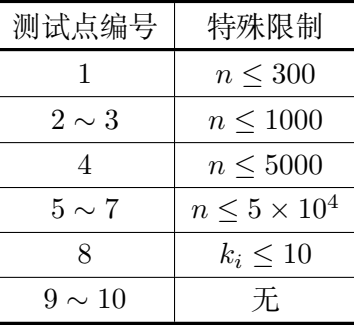

## **如何正确地排序(**sort**)**

#### **【题目描述】**

有一个 *m × n* 的数组 *ai,j*。 定义:  $f(i, j) = \min_{k=1}^{m} (a_{k,i} + a_{k,j}) + \max_{k=1}^{m} (a_{k,i} + a_{k,j})$ 

你需要求出 ∑*<sup>n</sup> i*=1 ∑*<sup>n</sup> <sup>j</sup>*=1 *f*(*i, j*)。

### **【输入格式】**

从文件 *sort.in* 中读入数据。 第一行两个正整数 *m, n*。 接下来 *m* 行,每行 *n* 个正整数表示 *ai,j*。

#### **【输出格式】**

输出到文件 *sort.out* 中。 一行一个正整数,表示答案。

#### **【样例 1 输入】**

#### **【样例 1 输出】**

564

#### **【样例 1 解释】**

以 *f*(3*,* 5) 为例:

$$
f(3,5) = \max(a_{1,3} + a_{1,5}, a_{2,3} + a_{2,5}, a_{3,3} + a_{3,5}) + \min(a_{1,3} + a_{1,5}, a_{2,3} + a_{2,5}, a_{3,3} + a_{3,5})
$$
  
= max(9,7,10) + min(9,7,10)  
= 10 + 7  
= 17

下面给出 *f*(*i, j*) 的数表,第 *i* 行第 *j* 列表示 *f*(*i, j*):

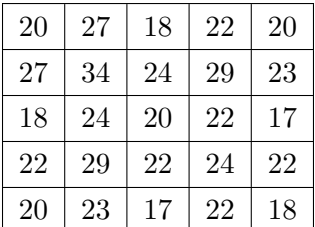

它们的和是答案 564。

#### **【样例 2,3,4】**

见选手目录下的 *sort/sort\*.in* 与 *sort/sort\*.ans*。

#### **【数据范围与提示】**

对于所有测试点:

 $2 \le m \le 4, 1 \le n \le 2 \times 10^5, 1 \le a_{i,j} \le 2 \times 10^5$ 每个测试点的具体限制见下表:

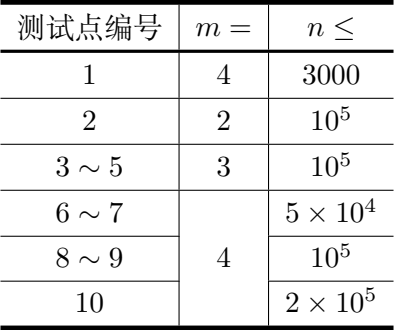